# Vetores Multidimensionais

Exercício: Construa um programa, na linguagem C, que declare uma matriz 7x4 de números em ponto flutuante, a inicialize com valores fornecidos pelo usuário, através da entrada padrão, e a retorne na saída padrão com o layout a seguir:

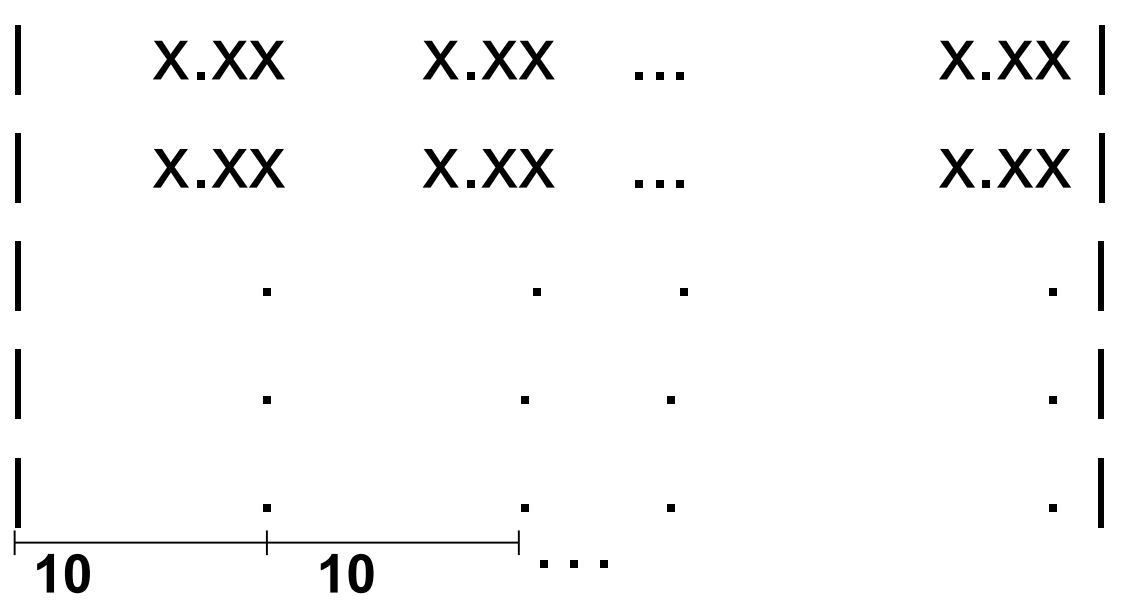

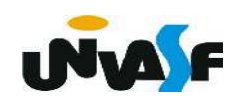

```
#include <stdio.h>
#define nl 7
#define nc 4
int main() \{float matrix[nlj[nc];int i, j;for (i=0; i<7; i++)for (j=0; j<nc; j++) {
          printf (\sqrt[n]{n} entre com matriz[%d][%d]=", i+1, j+1);
          scanf ("%f", &matriz[i][j]);
        \mathcal{F}for (i=0; i < nl; i++) {
       print(f("n|");
       for (j=0; j<nc; j++)printf ("810.2f", matrix[i][j]);
       print(f(" | "));\mathcal{F}
```
## Vetores Multidimensionais

Exercício: Construa um programa, na linguagem C, que declare uma matriz 5x5 de números naturais, a inicialize com valores fornecidos pelo usuário, através da entrada padrão, e, após a inicialização, efetue uma pesquisa nos elementos retornando na saída padrão a soma dos elementos localizados abaixo da diagonal principal.

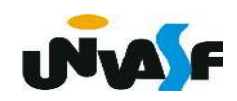

```
#include <stdio.h>
#define nl 5
#define nc 5
int main() \{int matriz[nl][nc], i, j, aux;
   for (i=0; i<nl; i++)for (i=0; j<nc; j++)do {
            printf ("\nEntre com um valor natural para matriz[%d][%d]=",i+1, j+1);
            scanf ("\f", \& matrix[i][j]);
      } while (matrix[i][j]<0);
   for (aux=0, i=0; i<nl; i++)for (j=0; j<nc; j++)if (i>j)aux+= matriz[i][j];
   printf ("A soma dos elementos posicionados abaixo da diagonal principal é %d\n", aux);
```
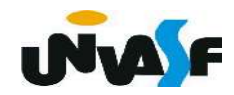

 Se fizermos um vetor de strings estaremos construindo um vetor de vetores.

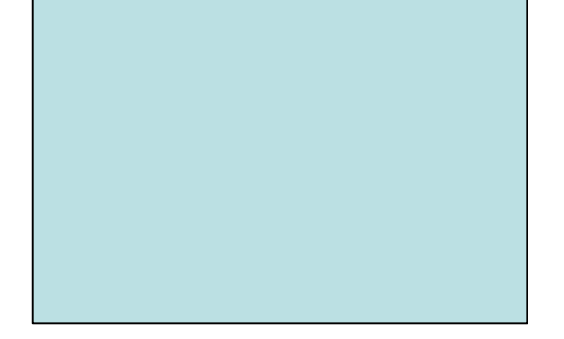

Esta estrutura é uma matriz bidimensional de char's.

 Podemos ver a forma geral de uma vetor de strings como sendo:

char nome\_da\_variável [num\_de\_strings][compr\_das\_strings];

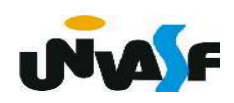

 Aí surge a pergunta: como acessar uma string individual?

Fácil. É só usar apenas o primeiro índice. Então, para acessar uma determinada string faça:

nome da variável [índice]

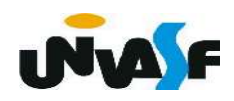

Exemplo: O programa a seguir declara um vetor de string's, o inicializa com string's fornecidas através da entrada padrão e no final de seu processamento o retorna na saída padrão.

```
#include <stdio.h>
int main ()
\left\{ \right.char strings [5][100];
   int count;
   for (count=0; count<5; count++)\overline{f}printf ("\n\nDigite a %dº string do vetor: ", count+1);
       scanf ("899s", strings[count]);\mathcal{F}printf ("\n\nAs strings que voce digitou foram:\n");
   for (count=0; count<5; count++)
       print f ("%s\n", strings[count]);
```
#### Exercício:

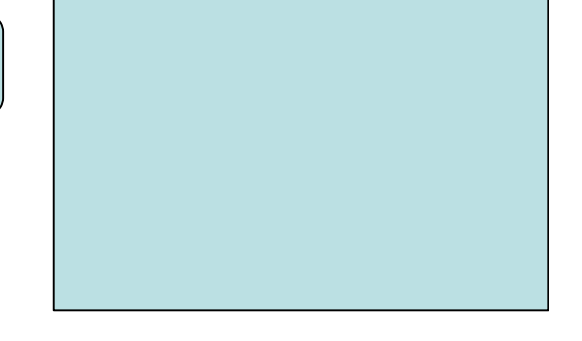

 Construa um programa que, com base no exemplo anterior, além de ler as 5 string's do vetor de strings leia mais uma string, a qual ele verificará se pertence ao vetor, caso esta pertença ele retornará a posição da string no vetor, caso contrario ele retornará uma mensagem indicando que ela não se encontra no vetor.

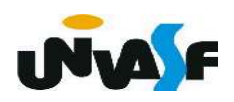

```
#include <stdio.h>
#include <stdlib.h>
int main () {
   char strings [5][100], string [100];
  int count, count2;
  for (count=0; count<5; count++) {
      printf (\sqrt[n]{n})nDigite a %d<sup>o</sup> string do vetor: ", count+1);
      scanf ("%99[^\n]", strings[count]); /*Se necessário limpar o buffer*/
   \}printf ("\nEntre com a string que voce deseja saber se pertence ao vetor:");
  scanf ("%99[^\n]", string); /*Se necessário limpar o buffer*/
   for (count=0; count<5; count++)for (count2=0; count2<100; count2++) {
         if (strings[count][count2]!=string[count2])
            break:
         if (string[count2] == ' \0'') {
            printf ("\nA string %s esta na posicao %d do vetor de strings.\n", string, count+1);
            exit(0);
         \}printf ("\nA string %s nao esta contida no vetor de strings.\n", string);
```

```
#include <string.h>
#include <stdio.h>
int main () \{char strings [5][100], string [100];
  int count;
  for (count=0;count<5;count++) {
     printf ("\n\nDigite a %dº string do vetor: ", count+1);
     gets (strings[count]);
  puts ("\nEntre com a string que voce deseja saber se pertence ao vetor:");
  gets(string);
  for (count=0; count=5; count++)if (!strcmp(strings[count],string))
        break;
  if (count<5)
     printf ("\nA string %s esta na posicao %d do vetor de strings.\n", string, count+1);
  else
     printf ("\nA string %s nao esta contida no vetor de strings.\n", string);
```
Funções de entrada e saída formatada que trabalham sobre strings

### - sprintf e sscanf

sprintf e sscanf são semelhantes a printf e scanf. Porém, ao invés de escreverem na saída padrão ou lerem da entrada padrão, escrevem ou lêem em uma string. Suas formas gerais são:

sprintf (string\_destino, string\_de\_controle, lista de argumentos);

sscanf (string origem, string de controle, lista de argumentos);

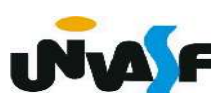

Funções de entrada e saída formatada que trabalham sobre strings (continuação)

Estas funções são muito utilizadas para fazer a conversão entre dados na forma numérica e sua representação na forma de strings e vice-versa. No programa a seguir, por exemplo, a variável i é "impressa" em string1. Além da representação de i como uma string, string1 também conterá "Valor de i = " .

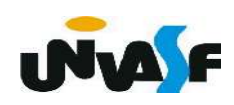

Funções de entrada e saída formatada que trabalham sobre strings (continuação)

### Exemplo:

```
#include <stdio.h>
int main()
\{int i;
   char string1[25];
   puts( "Entre um valor inteiro: ");
   scan f("%d", &d);sprintf(string1, "Valor de i = %d", i);
   puts(string1);
```
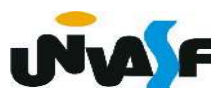

Funções de entrada e saída formatada que trabalham sobre strings (continuação)

 Já no próximo programa, foi utilizada a função sscanf para converter informações armazenadas em string1 em valores numéricos:

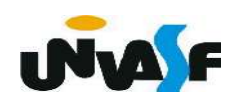

Funções de entrada e saída formatada que trabalham sobre strings (continuação)

Exemplo:

#include <stdio.h>  $int$  main()

```
int i, j;
float k;
char string1[]= "10 20 5.89";
sscanf(\text{string1}, \text{``%d %d %f''}, \text{&).}\printf("Valores lidos: %d, %d, %.2f", i, j, k);
```
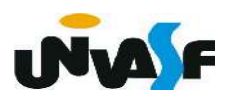

Funções de entrada e saída formatada que trabalham sobre strings (continuação)

#### Exercício:

Construa um programa que declare um vetor de strings e outro de inteiros, ambos com 10 elementos. O programa deve inicializar os vetores com valores fornecidos pelo usuário através da entrada padrão. Depois, deve acrescentar os inteiros, do vetor de inteiros, no final das strings correspondentes no vetor de strings. Ao termino do processamento o vetor de strings, com seus valores atualizados, deve ser apresentado na saída padrão.

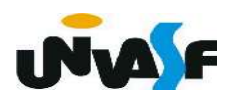

```
#include<stdio.h>
#include<string.h>
int main() \{char strings[10][100], aux[10];
   int inteiros[10], i;
   for (i=0; i<10; i++) {
       print(f("\n\theta \text{ come on a string} [%d]: ", i+1);
       scanf("%99[\hat{\wedge}\n]", strings[i]);
       print(f''\in \text{com o inteiro}[%d]: ", i+1);
       scanf("%d", &inteiros[i]);
   \}for (i=0; i<10; i++) {
       sprintf(aux," %d", inteiros[i]);strcat(strings[i], aux); /*verificar possível falha de segmentação*/
   \mathcal{E}for (i=0; i<10; i++)print(f("\\n%s\\n", strings[i]),
```
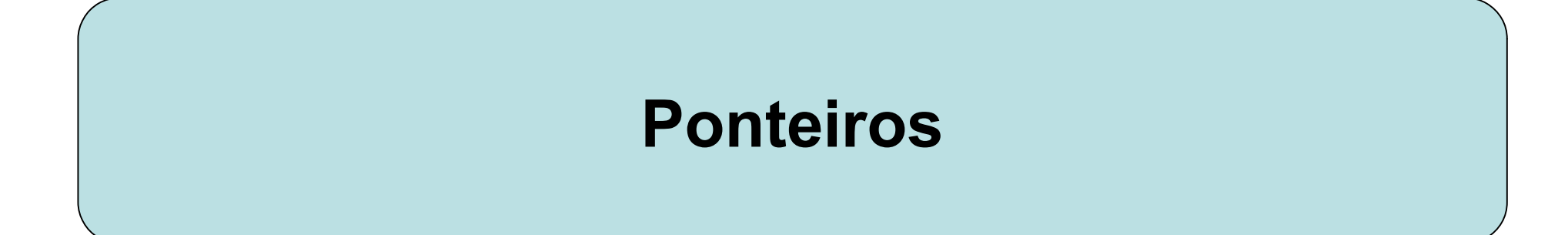

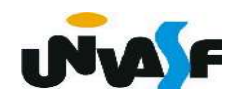

1. O Que São

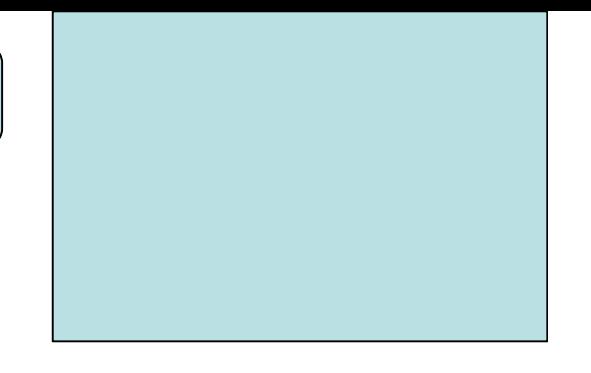

 Variáveis do tipo int armazenam valores inteiros, as do tipo float armazenam números de ponto flutuante, já as do tipo char armazenam caracteres. Por sua vez, ponteiros armazenam endereços de memória e ponteiro também tem tipo.

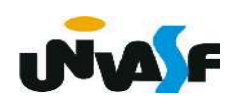

2. Declarando e Utilizando Ponteiros

 Para declarar um ponteiro temos a seguinte forma geral:

```
 tipo_do_ponteiro *nome_da_variável;
```

```
 Exemplos de declarações: 
      int *pt; 
      char *pt2,*pt3;
```
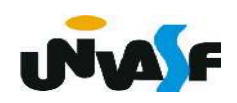

### 2. Declarando e Utilizando Ponteiros

 Um cuidado, muito importante, que deve ser tomado na manipulação de ponteiros, é o de inicializar um ponteiro antes de utilizá-lo. Pois, quando esses são declarados, apontam para um lugar indefinido.

Para atribuir um valor **válido** a um ponteiro recém criado poderíamos igualá-lo a um endereço de memória de uma variável declarada.

 Mas, como saber a posição na memória de uma variável do nosso programa? **INA** 

2. Declarando e Utilizando Ponteiros

 Para saber o endereço de uma variável basta usar o operador &. Veja o exemplo: ... int cont=10; int \*pt; pt=&cont; …  $*$ nt=12; OBS.: Lembre-se da função scanf() Após a inicialização podemos utilizar pt. Podemos alterar o valor de cont usando pt. Usaremos o operador "inverso" do operador &, que é o operador \*. Após pt=&cont a expressão \*pt é equivalente ao próprio cont.

```
#include <stdio.h>
int main ()
```
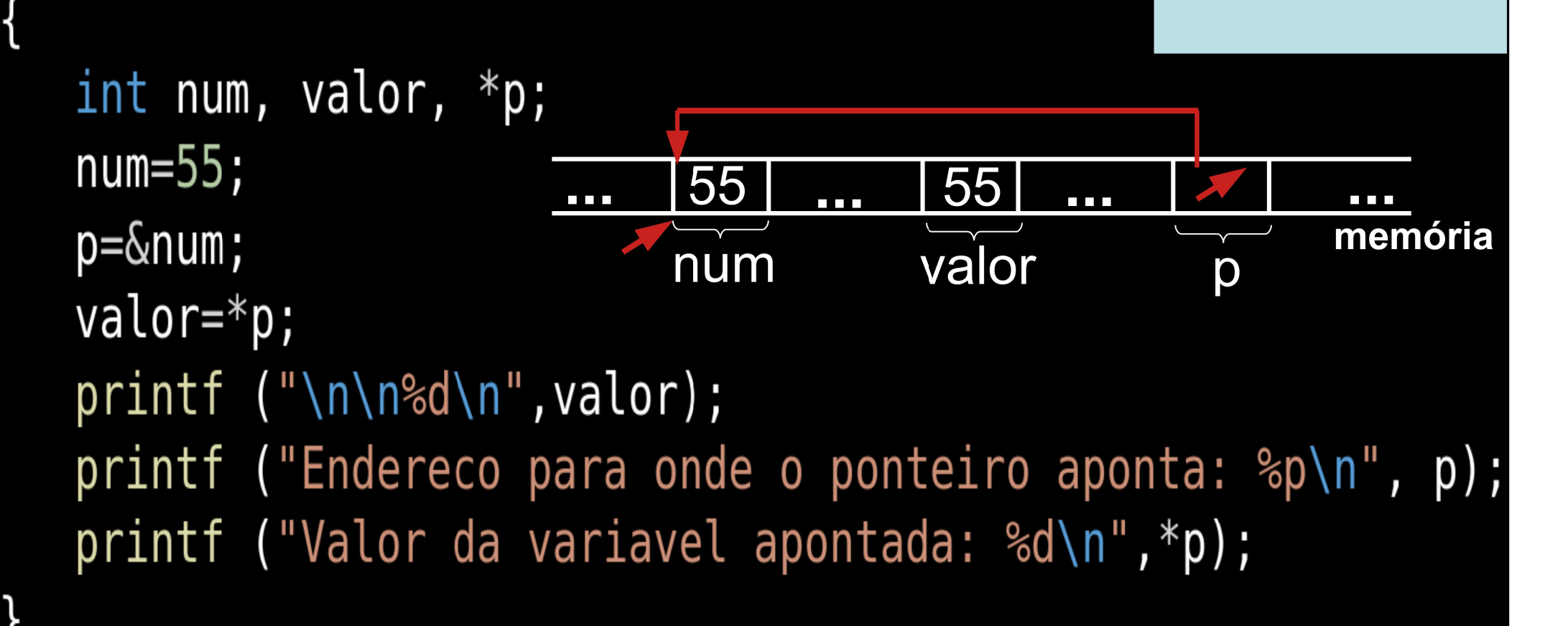

```
\#include <stdio.h>
int main ()
₹
   int num, *p;
   num=55;
   p = \#print f ("\nValor inicial: %d\n",num);
   *p=100;
   print f ("\nValor final: %d\n",num);
```

```
#include <stdio.h>
int main ()
   int num, *p;
   num=55;
   p = \#print f ("\nValor inicial: %d\n", num);
   printf ("Digite um valor inteiro:");
   scanf("%d", p);
   print f ("\nValor final: %d\n",num);
```
{

3. Operações Aritméticas com Ponteiros

a) Atribuição

Se temos dois ponteiros, p1 e p2, e quisermos que p1 aponte para o mesmo lugar que p2, basta fazermos p1=p2.

 É interessante observar que se o objetivo for que a área de memória apontada por p1 tenha o mesmo conteúdo da área de memória apontada por p2 deve-se fazer \*p1=\*p2.

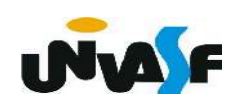

3. Operações Aritméticas com Ponteiros

b) Incremento e Decremento

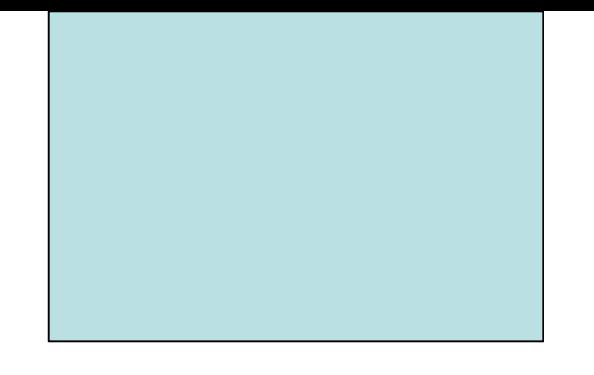

 Quando incrementamos um ponteiro ele passa a apontar para o próximo valor do mesmo tipo para o qual o ponteiro aponta.

 Esta é uma razão pela qual o compilador precisa saber o tipo de um ponteiro.

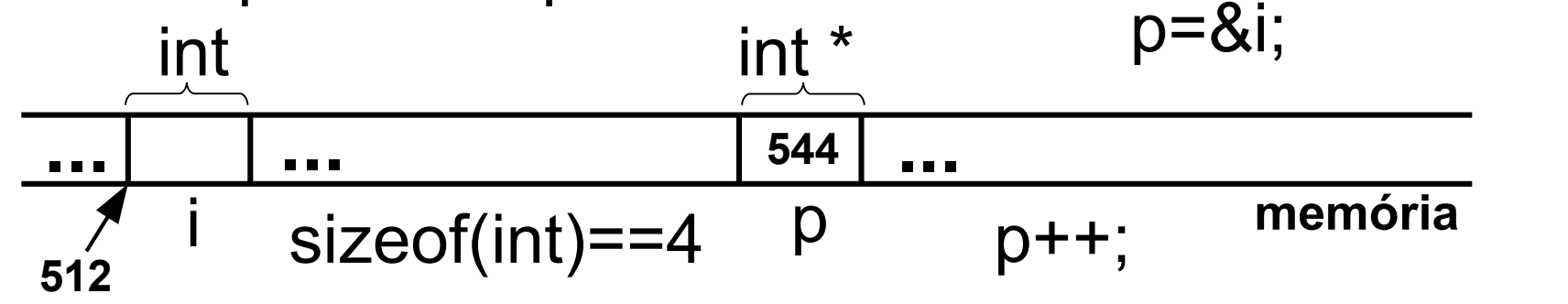

3. Operações Aritméticas com Ponteiros

b) Incremento e Decremento (continuação)

 O decremento funciona de forma semelhante. Supondo que p é um ponteiro, as operações são escritas, por exemplo, como:

> p++; p--;

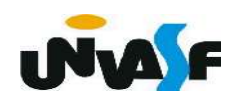

3. Operações Aritméticas com Ponteiros

b) Incremento e Decremento (continuação)

 Estamos falando de operações com ponteiros e não de operações com o conteúdo das áreas de memória para as quais eles apontam.

 Por exemplo, para incrementar o conteúdo da área de memória apontada pelo ponteiro p, faz-se:

 $(*p)$ ++;

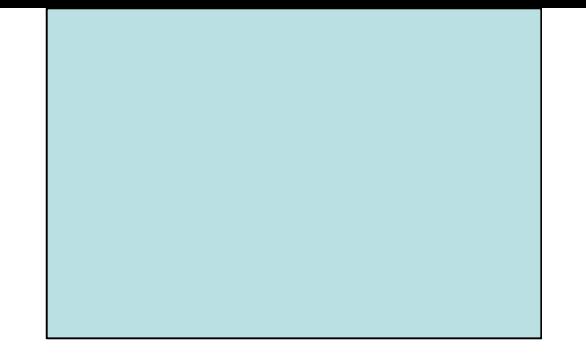

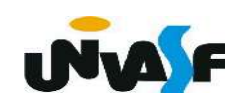

3. Operações Aritméticas com Ponteiros

c) Soma e Subtração de Inteiros com Ponteiros

Vamos supor que você queira incrementar um ponteiro em 15 unidades. Basta fazer:

#### p=p+15; ou p+=15; /\*considerando que p é uma variável do tipo ponteiro\*/

E se você quiser acessar o conteúdo da memória apontada 15 posições adiante:

 $*(p+15);$ 

Obs.: A subtração funciona de forma similar.

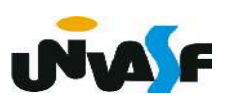

3. Operações Aritméticas com Ponteiros

d) Comparação entre dois Ponteiros

podemos saber se dois ponteiros são iguais ou diferentes (== e !=).

No caso de operações do tipo >, <, >= e <= estamos comparando qual ponteiro aponta para uma posição "mais alta" na memória. A comparação entre dois ponteiros se escreve como a comparação entre outras duas variáveis quaisquer:

Por exemplo, p1>p2

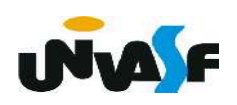

3. Operações Aritméticas com Ponteiros

Há entretanto operações que não podemos efetuar sobre um ponteiro. Não se pode dividir ou multiplicar ponteiros, adicionar dois ponteiros, adicionar ou subtrair floats ou doubles a ponteiros.

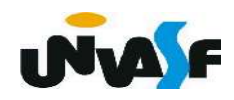

Exercícios:

a) Explique a diferença, caso exista, entre

# $p++$   $(*)++$   $*(+p)$

b) O que quer dizer \*(p+10)?

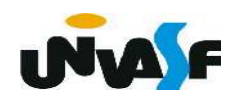

c) Qual o valor de y no final do programa? Escreva um /\* comentário \*/ em cada comando de atribuição explicando o que ele faz e o valor da variável à esquerda do '=' após sua execução. Explique se os parênteses são realmente necessários.

```
\#include \lestdio.h>
int main() \{int *p, y, x;
   y = 0;p = \&y;x = *p;x = 4,++(*p);X - -;
   (*p) += x++;printf ('y = %d\nu', y);
```
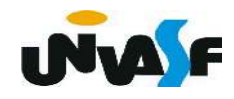